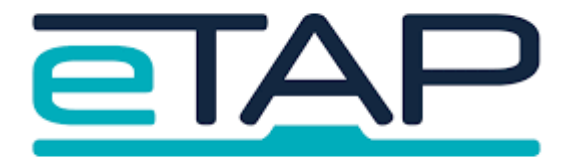

## **Caregiver App Set Up:**

## **Instructions for Parents**

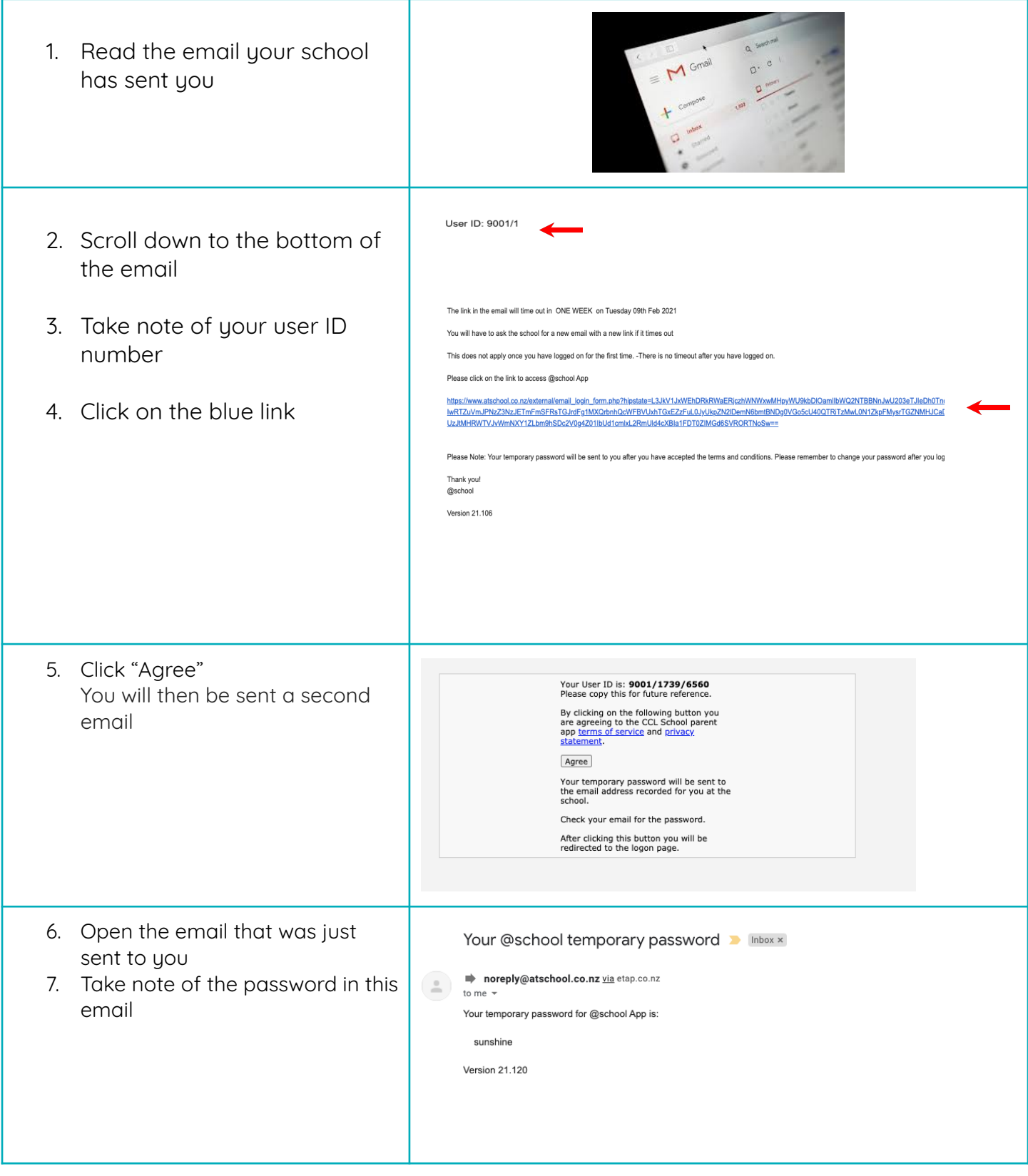

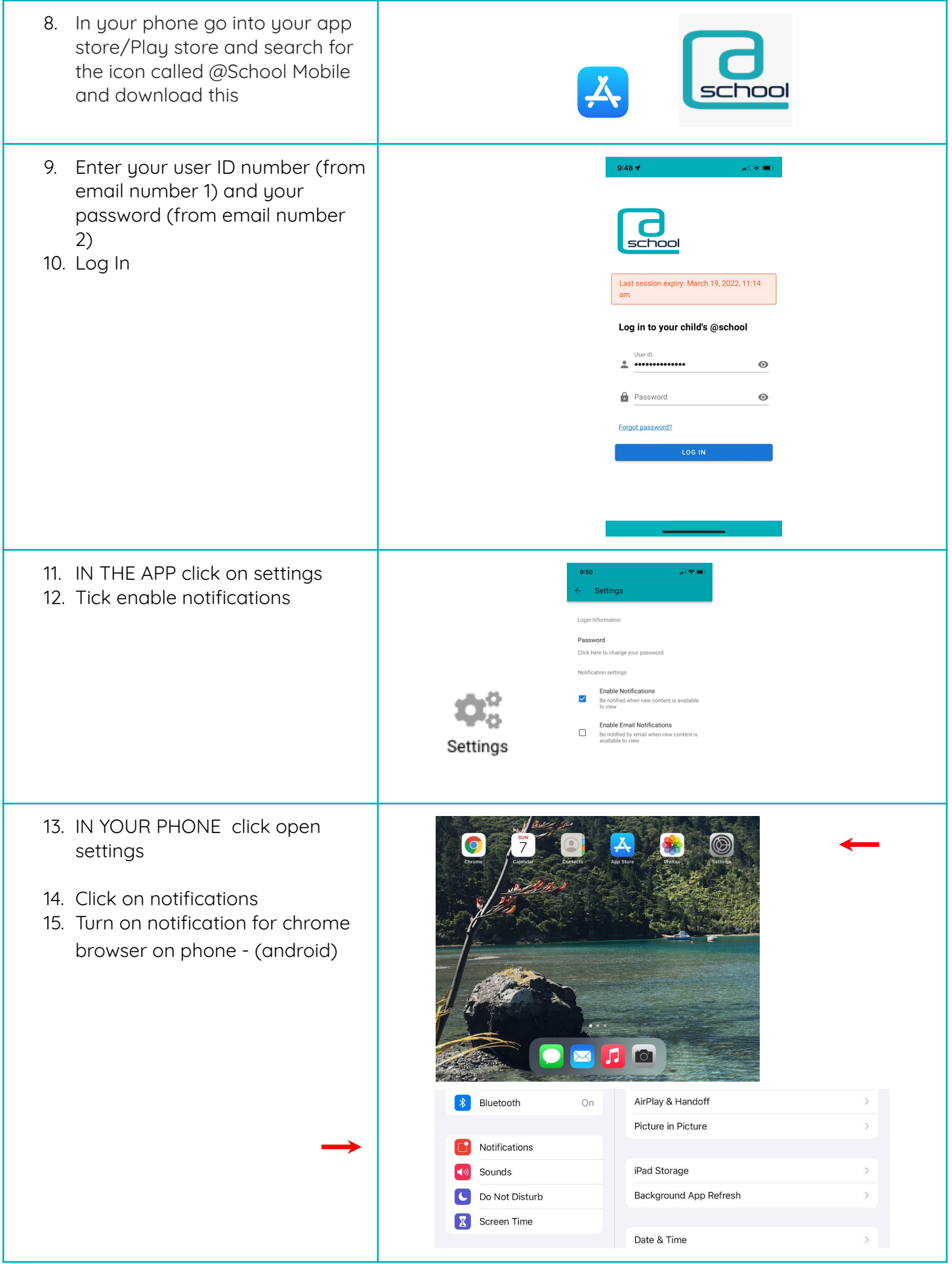

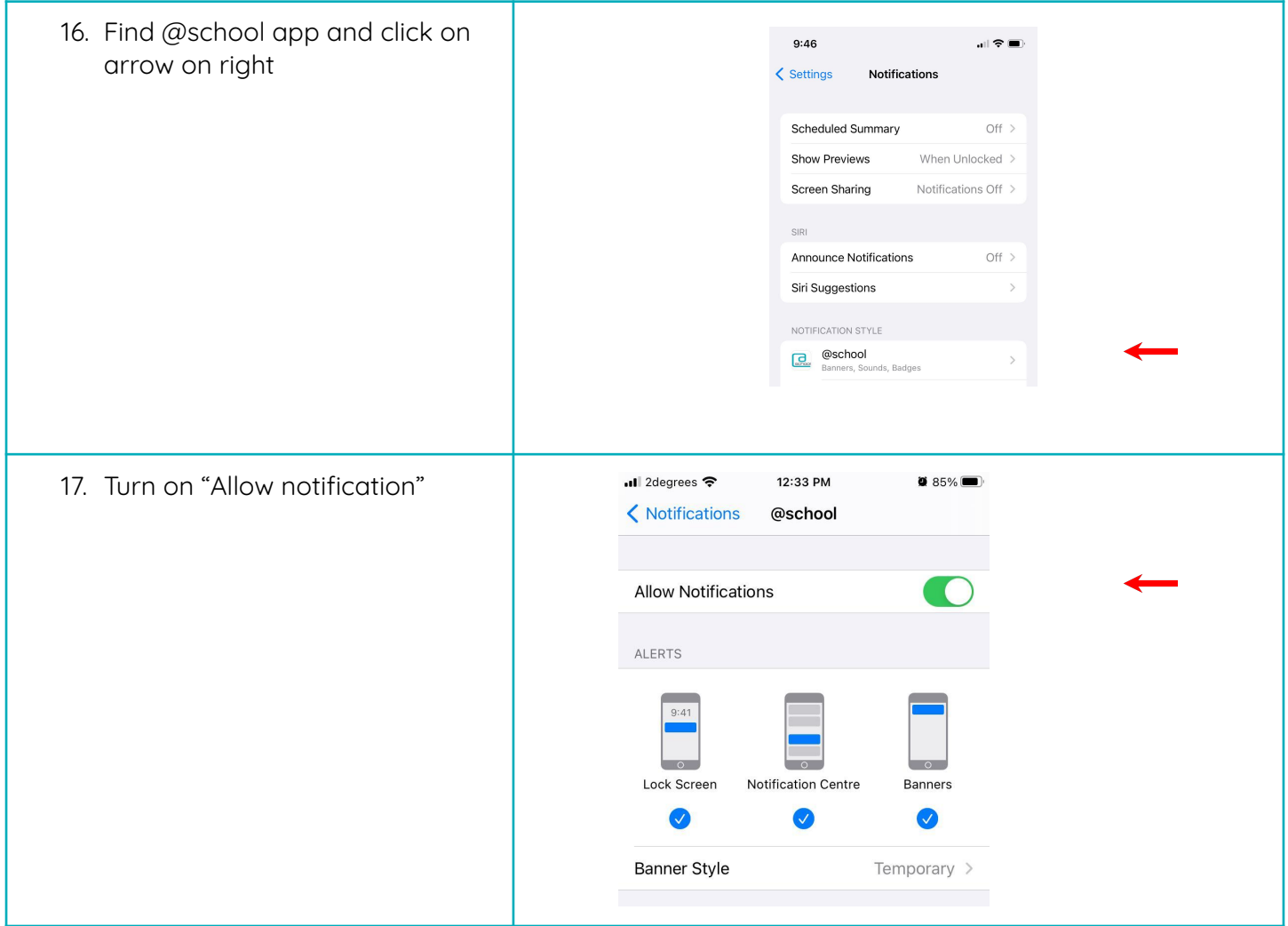